$86$ 

- 13 ISBN 9787512306219
- 10 ISBN 7512306210

出版时间:2011-1

页数:305

版权说明:本站所提供下载的PDF图书仅提供预览和简介以及在线试读,请支持正版图书。

www.tushu000.com

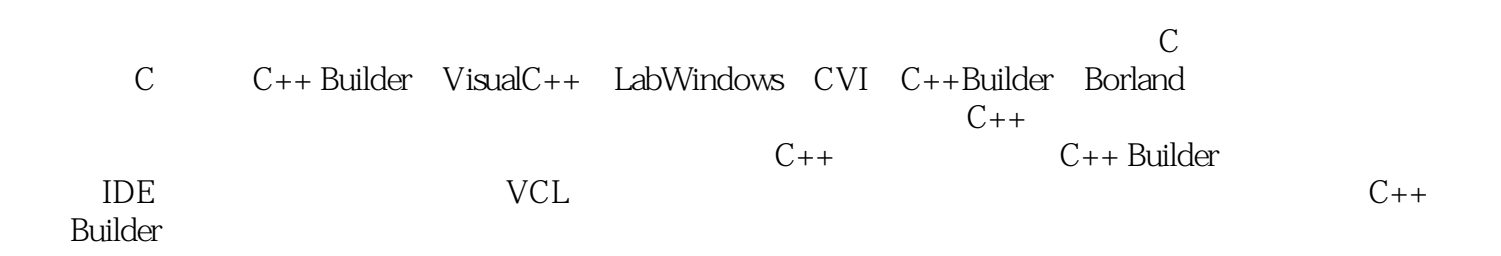

 $\infty$  6 PLC PCI USB CAN I O<br>3 C C + USB C + Builder VisualC + LabWindows C C++ C++Builder VisualC++ LabWindows CVI<br>AI AO DI 4 AI AI AO DI  $D$ O $\,$  $86$ 动化控制系统典型应用与编程86例》可作为高等院校自动化、计算机应用、机电一体化等专业的大学

 $\frac{1}{1}$  and  $\frac{2}{\sqrt{1}}$  and  $\frac{2}{\sqrt{1}}$ Neil C5l<sub>3</sub> C++Builder PC 4 Visual C++ PC 5 LabWindows/CVI PC 3 6 Keil<br>C51 8 C++Builder z a new settlement in the settlement of  $\alpha$  and  $\alpha$  are  $\alpha$  $PC$   $9$   $Visual C++$   $PC$   $10$ 用LabWindows/CVI实现PC与单片机模拟电压输出 第4节 数字量输入程序设计 例11 利用Keil C51 12 13 C++Builder PC<br>14 Visual C++ PC 15  $Visual C++ PC$  15 LabWindows/CVI PC 5 5 16 Keil C51 17 18 C++Builder PC<br>19 Visual C++ PC 20 LabWindows/C 19 Visual C++ PC 20 LabWindows/CVI  $PC$  a PLC  $1$   $2$ 序设计 例21 三菱FX2N PLC模拟电压输入程序 例22 利用C++Builder实现PC与FX2N PLC模拟电压 23 Visual C++ PC FX2N PLC 24 LabWindows/CVI PC FX2N PLC 3 3 25 FX2N PLC 26 C++Builder PC FX2N PLC  $27$  Visual C++ PC FX2N PLC 28 LabWindows/CVI PC FX2N PLC 4 设计 例29 利用C++Builder实现PC与FX2N PLC数字量输入 例30 利用Visual C++实现PC与FX2N PLC 31 LabWindows/CVI PC FX2N PLC 5 32 C++Builder PC FX2N PLC 33 Visual C++ PC FX2N PLC 34 LabWindows/CVI PC FX2N PLC 6 35 S7-200 PLC 36 C++Builder PC S7-200 PLC 37 Visual C++ PC S7-200 PLC 38<br>LabWindows/CVI PC S7-200 PLC 3  $L$ abWindows/CVI $\frac{PC}{2}$  PC S7-200 PLC  $\overline{2}$   $\overline{39}$   $\overline{C}$ ++Builder PC PCI 40 Visual C++ PC PCI 41 I abWindows/CVI PC PCI 3 3 42 C++Builder PC PCI 43 Visual C++ PC PCI 44 LabWindows/CVI PC PCI 4<br>C++Builder PC PCI 46 Visual C++ PC PCI 45 C++Builder PC PCI 46 Visual C++ PC PCI 47 LabWindows/CVI PC PCI 35 设计 例48 利用C++Builder实现PC与PCI数据采集卡数字量输出 例49 利用Visual C++实现PC与PCI  $50$  LabWindows/CVI PC PCI 4 USB  $1$   $2$   $51$ C++Builder PC USB 32 Visual C++ PC LJSB  $53$  LabWindows/CVI PC USB  $3$  $54$   $C++Builder$  PC USB  $55$  Visual  $C++$ PC USB 36 LabWindows/CVI PC USB 4 57 C++Builder PC USB 58 Visual C++ PC USB 39 LabWindows/CVI PC USB to the set of the set of the set of the SSB set of the C++Builder set of the USB set of the SSB set of the SSB 61 Visual C++ PC USB 62 LabWindows/CVI PC USB 35 CAN 1 or visual C++ PC USB 62 LabWindows<br>
USB 5 CAN 1<br>
2 63 C++Builder PC CAN 65 LabWindows/CVI 64 Visual C++ PC CAN<br>PC CAN

3 66 C++Builder PC

CAN CAN  $\overline{67}$  Visual C++ PC CAN 68 LabWindows/CVI PC CAN 4 69 C++Builder PC CAN 20 70 Visual C++ PC CAN 21 LabWindows/CVI PC CAN 5 and  $72$  C++Builder PC CAN 73 Visual C++ PC CAN 20 24 LabWindows/CVI PC  $CAN$  6 I/O 1 2 75 C++Builder PC I/O 76 Visual C++ PC I/O<br>3 77 LabWindows/CVI PC I/O 3 a 3 a  $78$  C++Builder PC 79 Visual C++ PC I/O 30 LabWindows/CVI PC I/O 4 81 C++Builder PC I/O 82 Visual C++ PC I/O 83 LabWindows/CVI PC I/O 5 34 C++Builder PC  $I/O$  85  $Visual C++$  PC  $I/O$  86 LabWindows/CVI PC I/O

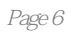

 $1$  $2\,$ 

本站所提供下载的PDF图书仅提供预览和简介,请支持正版图书。

:www.tushu000.com